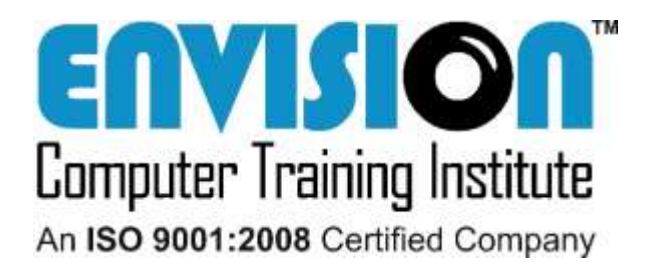

First published on 3 July 2012 This is the 7<sup>h</sup> Revised edition

Updated on: 03 August 2015

### **DISCLAIMER**

- $\triangleright$  The data in the tutorials is supposed to be one for reference.
- $\triangleright$  We have made sure that maximum errors have been rectified. Inspite of that, we (ECTI and the authors) take no responsibility in any errors in the data.
- $\triangleright$  The notes are theoretical concepts only.
- $\triangleright$  These are pre-requisites for any Web Development Courses.

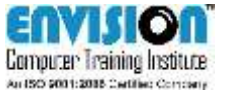

### **What is Internet?**

- $\triangleright$  In simple terms, Internet is a Network of Networks.
- $\triangleright$  The internet is a network of computers linking many different types of computers all over the world using TCP/IP protocol.
- $\triangleright$  The internet is made up of millions of computers from all around the world, linked to each other by a network of telephone lines, cables and satellite connections.

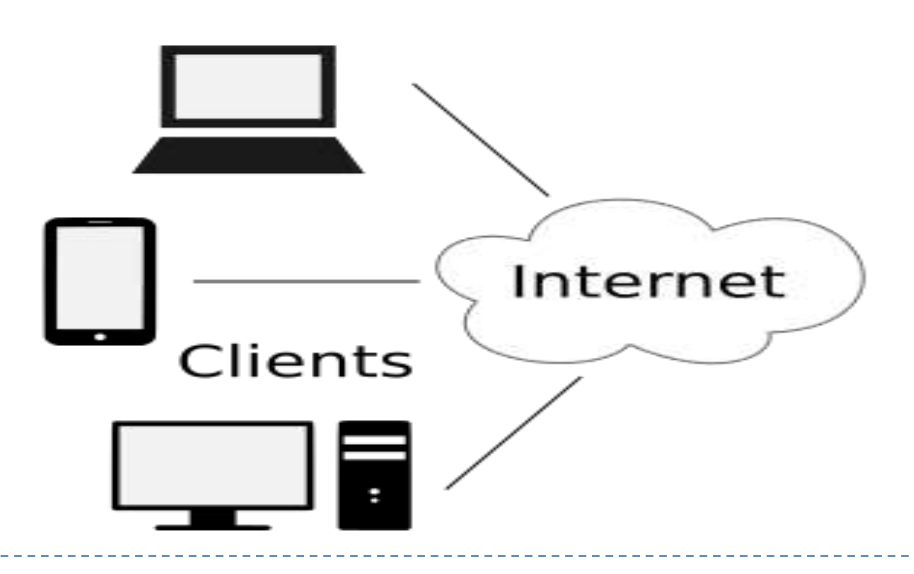

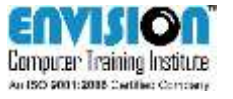

#### **Client**

- $\triangleright$  A client is an application that runs on a personal computer or workstation.
- $\triangleright$  They rely on servers for:
	- $\blacksquare$  Files
	- **Devices**
	- **Some operations to perform**

 $\triangleright$  There are many different types of clients. For example:

- **E-mail client**  an e-mail client is an application that enables you to send and receive e-mail.
- **Web Browser** runs on a user's local computer or workstation and connects to a server as necessary.

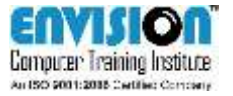

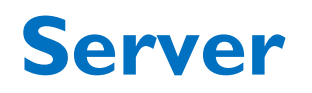

- $\triangleright$  A computer or device on a network that manages network resources.
- $\triangleright$  There are many different types of servers. For example:
	- **File server:** a computer and storage device dedicated to storing files. Any user on the network can store files on the server.
	- **Database server:** a computer system that processes database queries.
	- **Application server:** an application server is a program that handles all application operations between users and business applications or databases.

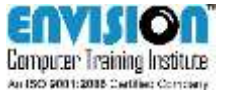

#### **…continued**

- $\triangleright$  When we say a server is a computer, in simple terms, it is a computer with huge amount of data held on it and connected in a network (read, Internet).
- $\triangleright$  Each of these SERVERS has a unique ID called as the IP address.
- $\triangleright$  The IP address is in the form of X.X.X.X where each X may range from  $0 - 255$ .
- $\triangleright$  Each website we try to access is present on such servers. Thus upon request, the IP address is called and a connection with that server is successfully established.

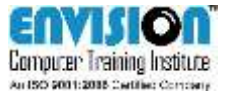

#### **Web Browser**

- $\triangleright$  A browser is a software application used to locate, retrieve and display content on the World Wide Web, including Web pages, images, video and other files.
- $\triangleright$  The most popular web browsers that are used today are **Mozilla Firefox, Google Chrome, Microsoft Internet Explorer, Apple Safari** and **Opera browser**.
- $\triangleright$  Windows additionally has a new browser in Windows 10 in the name of **EDGE**.

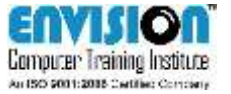

#### **Web Server**

- $\triangleright$  A web server is a system that sends content, such as web pages, using HTTP (HyperText Transfer Protocol), or files using FTP (File Transfer Protocol), over WWW.
- $\triangleright$  The server handles all the requests from the clients and is manages the request in a very sophisticated manner.
- $\triangleright$  Server architectures are a huge domain to look into.
- $\triangleright$  We will be looking into the basics of how the client and server communicate with each other and what exactly happens when a client system sends a request to the server.
- $\triangleright$  The most popular web servers that are used today are Apache, Microsoft's IIS.

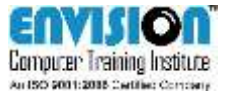

### **Client – Server Architecture**

 $\triangleright$  Clients and servers exchange messages in a request–response messaging pattern i.e. The client sends a request, and the server returns a response.

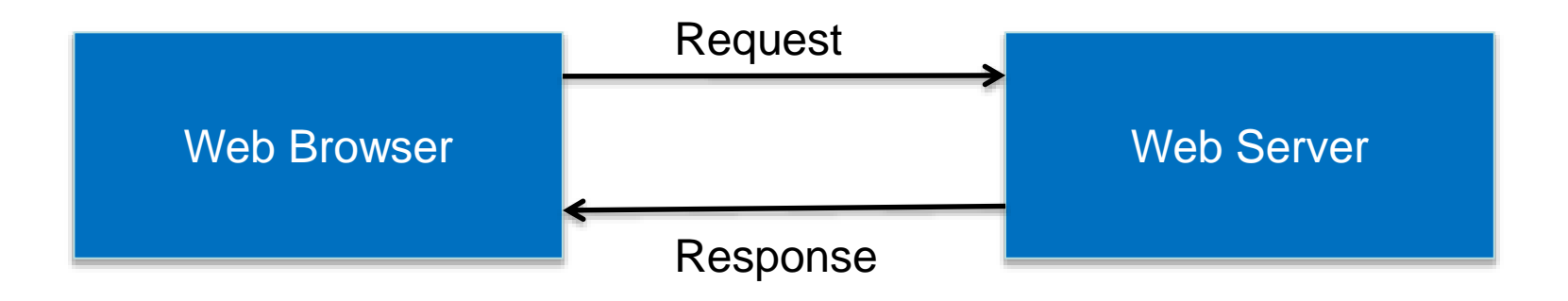

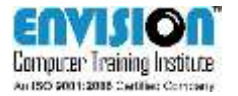

### **Client - Server Architecture**

- $\triangleright$  A Client Server Architecture works in multiple ways.
- $\triangleright$  There is either a 2-tier or a 3-tier architecture method in application of Client – Server Communication.
- $\triangleright$  The image above shows a 2-tier Client – Server **Architecture**
- $\triangleright$  Whereas the image below shows a 3-tier Architecture.

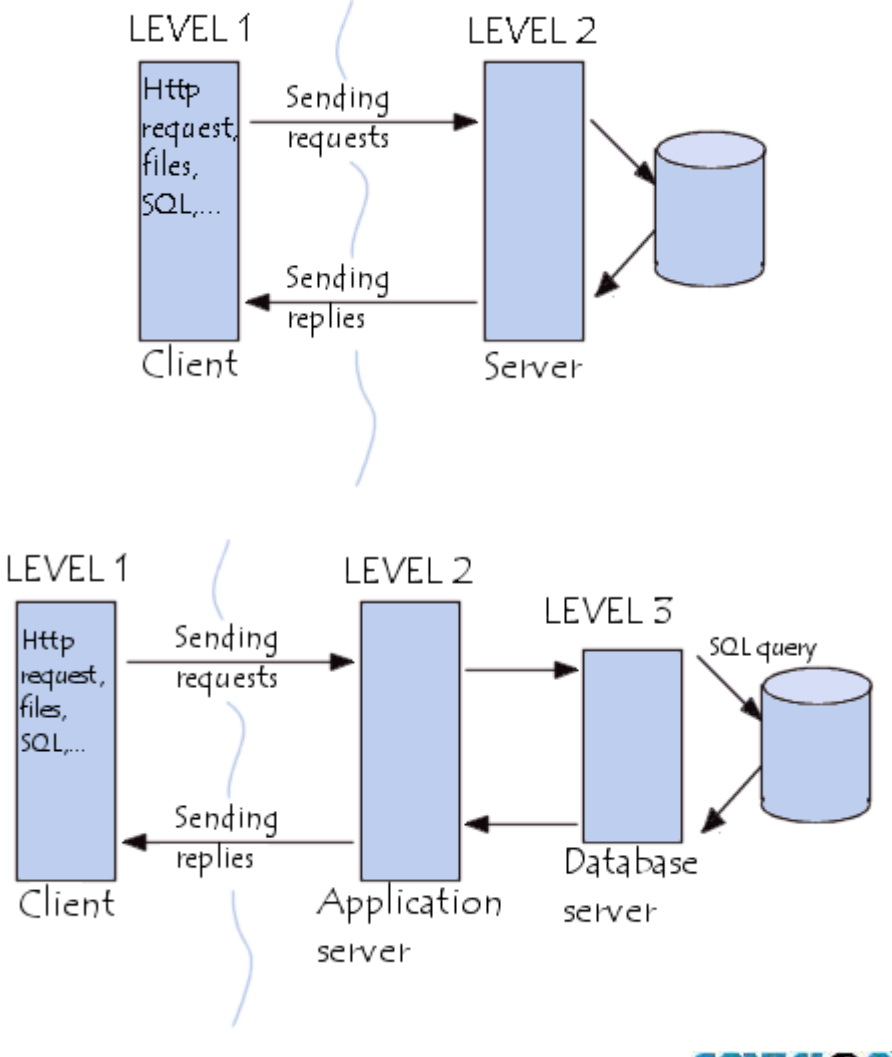

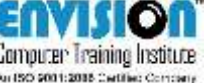

### **Request – Response Cycle**

- $\triangleright$  The client server communication happens in form of a cycle. This cycle is called as the Request – Response Cycle.
- $\triangleright$  There are multiple ways in which this cycle can be implemented.
- $\triangleright$  The multiple ways are:
	- **Synchronous Messaging**
	- **Asynchronous Messaging**

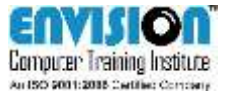

# **What is Request – Response?**

#### **Request**

- $\triangleright$  It is a request of data or web page from the web browser to the server.
- $\triangleright$  It can be in any form.
- $\triangleright$  e.g.:

When we type in [www.facebook.com](http://www.facebook.com/) in our web browser, the browser first decodes the IP address linked to the URL facebook.com and then sends a request to that server to send the page linked.

#### **Response**

 $\triangleright$  It is the response that the server sends back to the client in the form of data or web page.

 $\triangleright$  e.g.:

When a request of [www.facebook.com](http://www.facebook.com/) is received, the server IP for facebook would respond with the facebook.com page.

> **NOTE:** The IP Address for facebook is 69.63.176.11

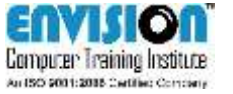

## **4 – phase RR Cycle**

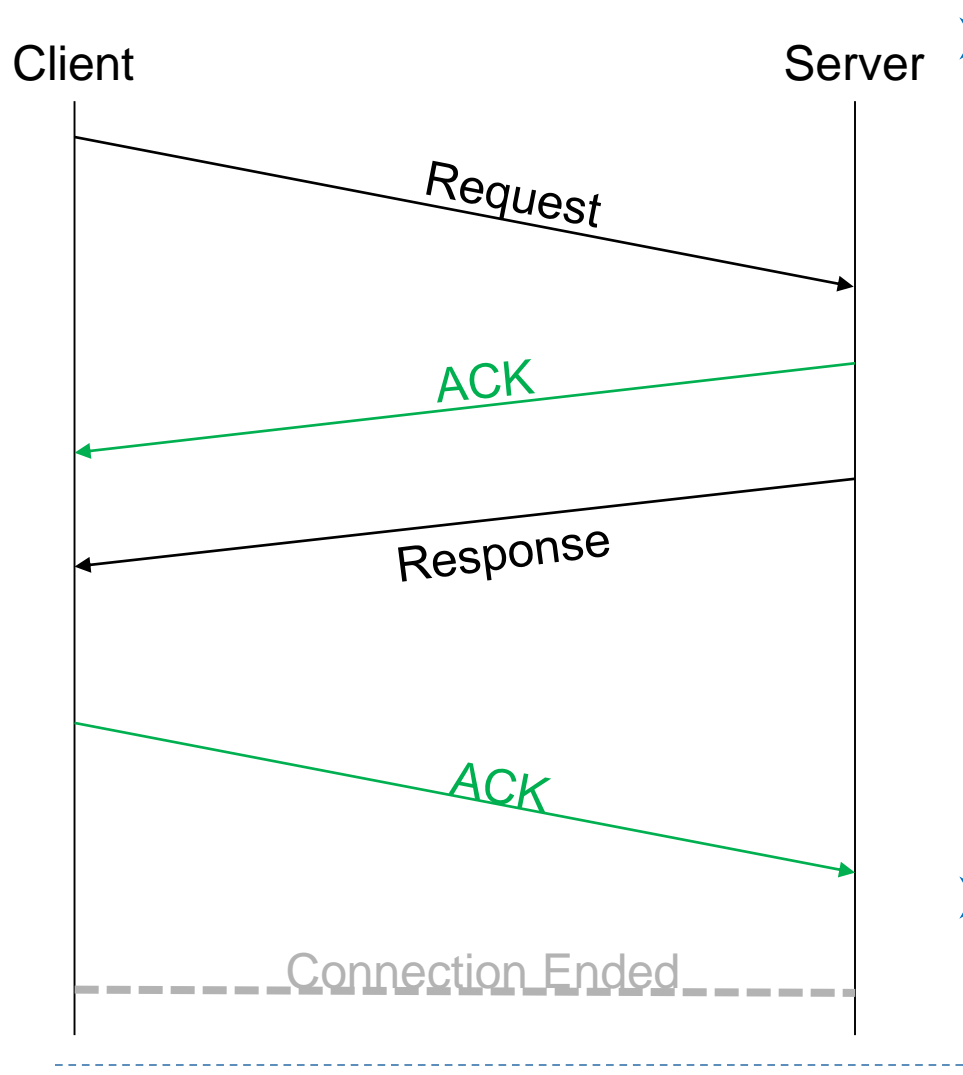

 $\triangleright$  In this type, when the client sends a request, the server sends an acknowledgement once it receives it. If the client does not get an ACK in a stipulated time, it assumes that the request did not reach the server and thus it is sent again. Thus making sure that the request is executed for sure.

 $\triangleright$  The same happens when the server sends back the response.

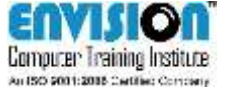

# **3 – phase RR Cycle**

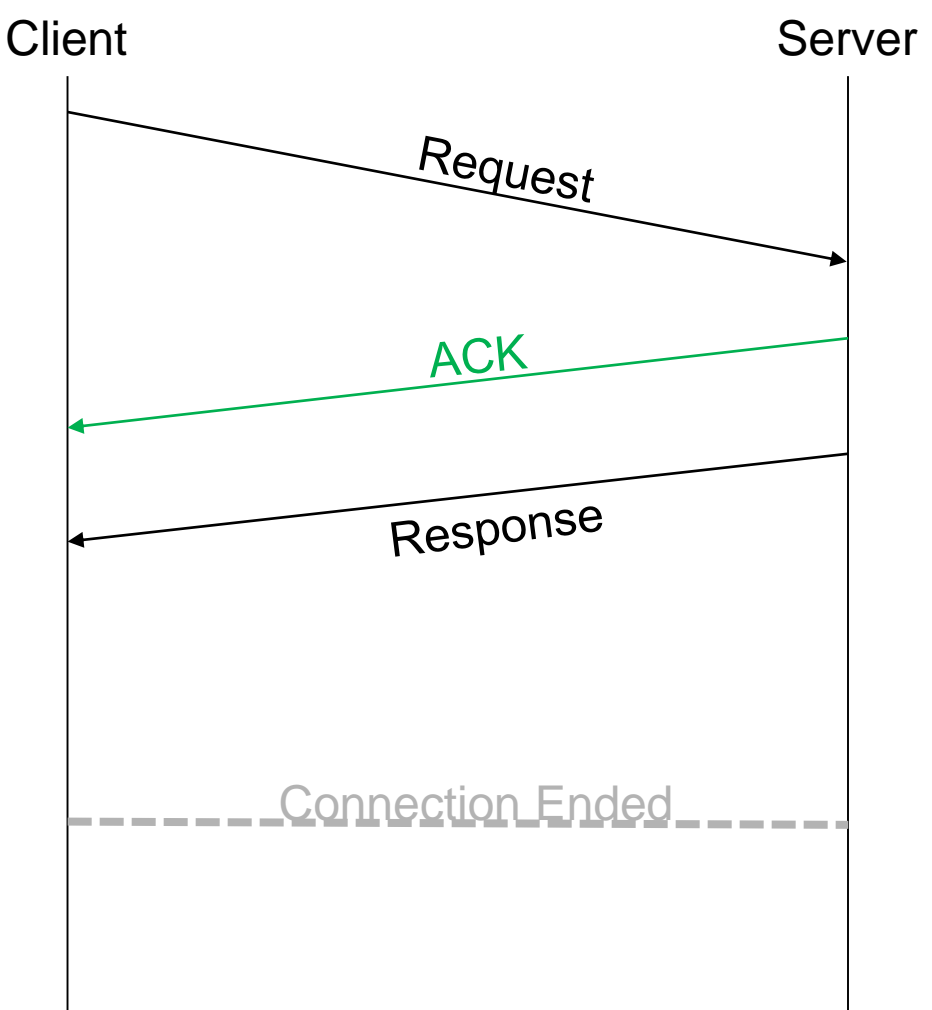

- $\triangleright$  In this type, the first two stages remain the same.
	- $\triangleright$  At the 3<sup>rd</sup> stage, the server sends back the response. The only difference is that the server does not wait for an ACK from the client.

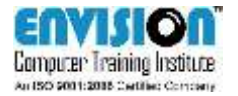

## **2 – phase RR Cycle**

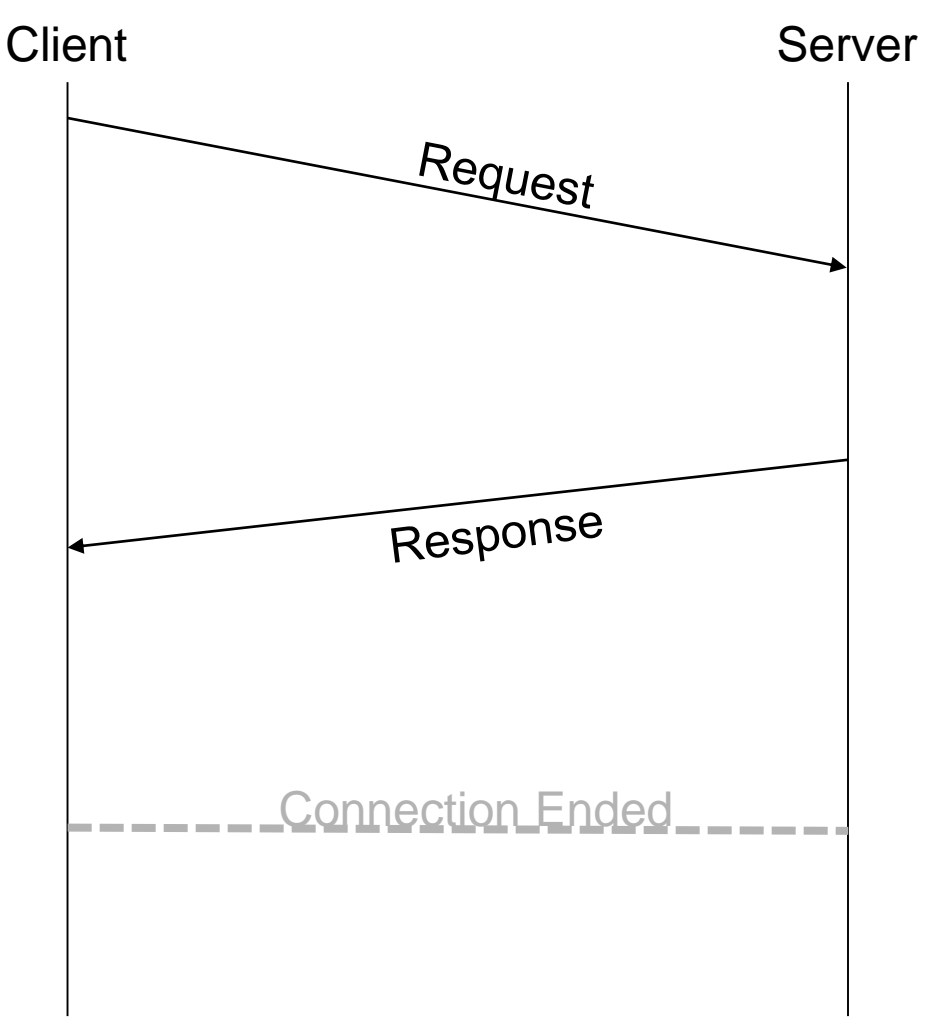

- $\triangleright$  In this type, the client sends requests and the server sends back the responses.
	- $\triangleright$  At any given point, if a request or response is lost in transmission, there is NO WAY of recovery.
	- $\triangleright$  There are no ACK messages in this type of RR Cycle.

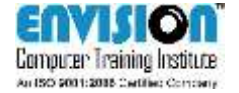

# **Contents of a WEBSITE**

- $\triangleright$  A website predominantly consists of any or all of the following components:
	- **HTML / HTML5**
	- CSS / CSS3
	- **JavaScript**
	- **i** jQuery
	- Bootstrap / Foundation
	- WordPress / Joomla
	- $\blacksquare$  PHP / Java / .NET
	- **MySQL / Oracle DBMS etc.**
- $\triangleright$  All of these components are responsible for different characteristics of the website. Let us look into each of these individually.

www.ecti.co.in

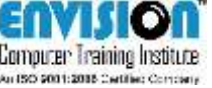

### **HTML / HTML5**

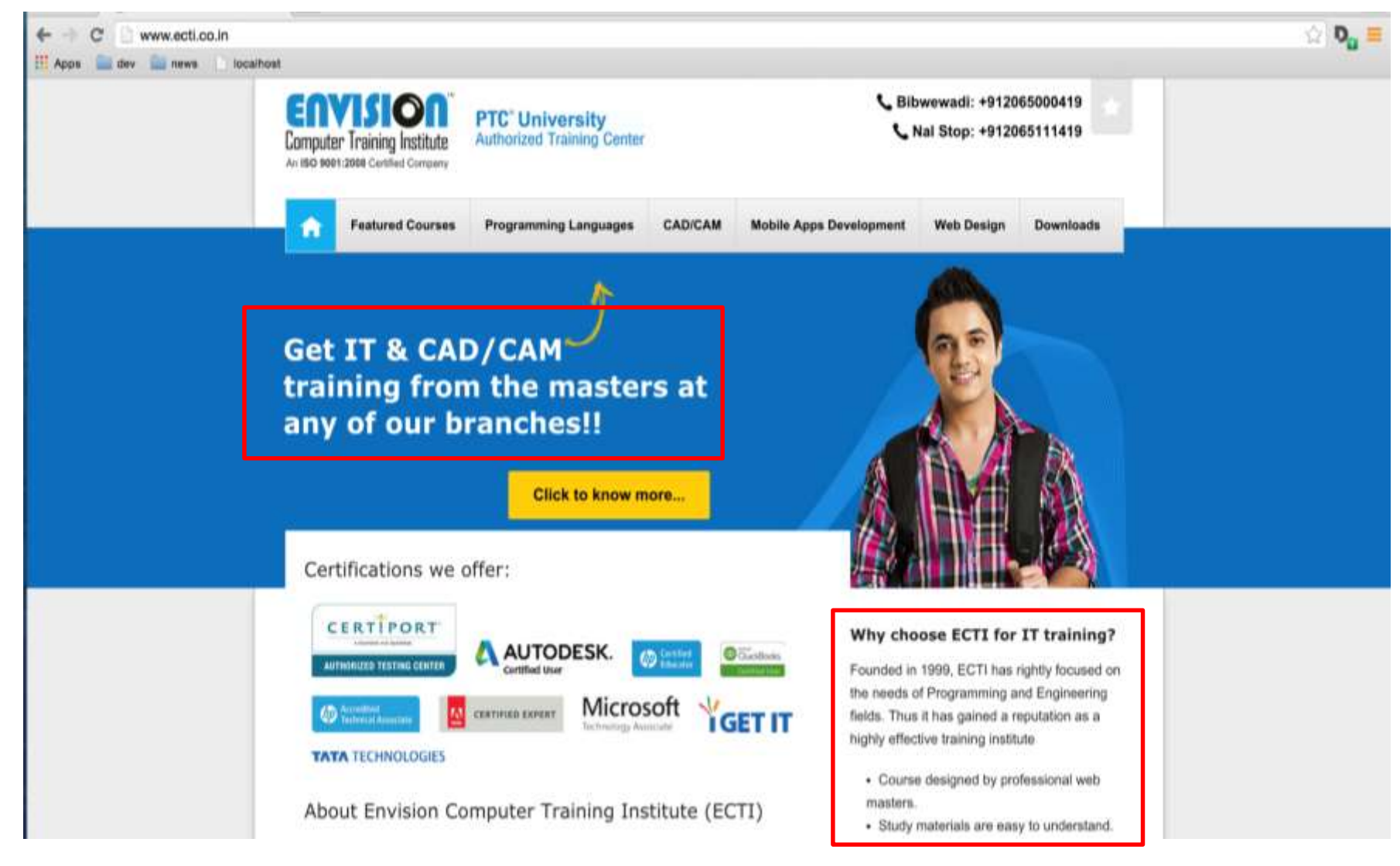

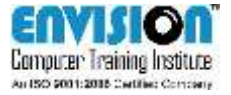

### **…continued**

- $\triangleright$  The elements highlighted in red in the above screenshot are the results of HTML / HTML5 codes.
- $\triangleright$  There are tags in HTML which help us write various text in various different ways.
- $\triangleright$  HTML is not responsible for any of the styling content to any of the text.
- $\triangleright$  e.g.:
- $\triangleright$  In the box highlighted above, the text looks white and the font size too is big, all of this is not possible is HTML but only through CSS.

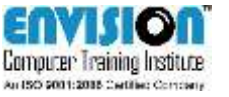

### **CSS / CSS3**

- $\triangleright$  CSS stands for Cascaded Styling Sheet.
- $\triangleright$  All the styling part of any website or web content is taken care of, by CSS.
- $\triangleright$  Font styling, background styling, window styling, etc are all written in CSS.
- $\triangleright$  CSS can be written in three ways:
	- **Inline styling**
	- **On-page styling**
	- **External styling**

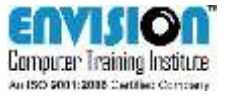

# **JavaScript & jQuery**

- $\triangleright$  JavaScript is a scripting language which is used to add some amount of dynamicity to our web page.
- $\triangleright$  JavaScript is an amazing tool through which we can create animations to the images etc. with the help of few line.
- $\triangleright$  jQuery is a library of JavaScript.
- $\triangleright$  Many a times, we need to add same animations to multiple websites or at multiple locations.
- Using jQuery, we can do this by simply calling a function.

Framework just gives us a structural idea of things whereas a Library defines how the things are to be done

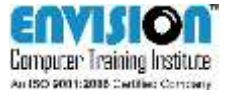

### **Bootstrap / Foundation**

- $\triangleright$  Responsive websites are websites which respond to the screen size on which they are being viewed.
- $\triangleright$  There is a single code written in HTML and CSS but handles layouts for different screen sizes which decide the web layout at the time of rendering.
- $\triangleright$  Responsive websites are thus created through media queries in CSS etc.
- $\triangleright$  These can be easily designed with the help of certain frameworks.
- $\triangleright$  Bootstrap and Foundation are these such frameworks which can be used to design a responsive website.
- $\triangleright$  They are not mandatory but are suggested for a simplified responsive code.
- $\triangleright$  We see the use of Bootstrap more than Foundation in the market\*

#### \*as of August 2015

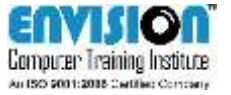

#### **Basics of Web Content Management System (CMS)**

 $\triangleright$  A content management system (CMS) is a computer application that allows publishing, editing and modifying content, organizing, deleting as well as maintenance from a central interface. Such systems of content management provide procedures to manage workflow in a collaborative environment.

 $\triangleright$  In simple terms, a CMS is an application which is used to manage the entire web content without the help of coding.

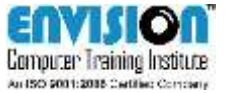

# **WordPress / Joomla**

- WordPress and Joomla are examples of such types of CMSs'.
- WordPress is the most commonly used CMS in the world with approximately 23.3% of the websites using a CMS, use WordPress.
- $\triangleright$  It is free and open-source written in PHP-MySQL.
- $\triangleright$  Joomla is another free and open-source CMS written in CMS.
- $\triangleright$  Additionally Joomla is built on the MVC (Model-View-Controller) architecture.

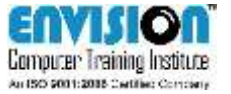

# **PHP / Java / .NET**

- $\triangleright$  A website may have back-end application as well.
- $\triangleright$  This includes a CMS as well.
- $\triangleright$  Simply to explain, websites like Flipkart.com, Snapdeal.com etc. have a front-end and a backend system through which the entire database is managed.
- $\triangleright$  This back-end is a code written in either PHP / Java or .NET technologies.
- $\triangleright$  Simple example of a CMS system is WordPress and Joomla

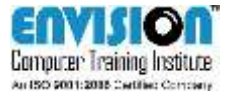

#### **Basics of Web Database Management Systems (DBMS)**

- $\triangleright$  A DBMS is used to store data collected either from the client or the server itself.
- **► A different system is** used to store the DB in order to keep the system flow smooth.
- $\triangleright$  There are numerous DBMS / Relational DBMS (RDBMS)
- **► There are structured** and non-structured DBs available
- $\triangleright$  The ones used most commonly are:
	- **Oracle**
	- **MySQL**
	- Hadoop
	- MongoDB

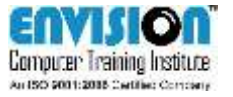

# **END OF BASICS IN WEB**

- $\triangleright$  Thus, the basics of Web ends here.
- $\triangleright$  We hope you are satisfied with the theory provided.
- $\triangleright$  Feel free to share, distribute or use it in any form you wish to. **IT IS FOR YOU**.

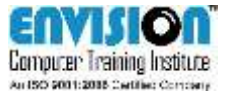

# **END OF BASICS IN WEB**

For advance courses or for any doubts in this tutorial, please contact us on any of the following details:

Call us on: 02065000419 / 02065111419

E-mail us at: [web@ecti.co.in](mailto:info@ecti.co.in)

Web URL: [www.ecti.co.in](http://www.ecti.co.in/)

For any suggestions of complaints regarding the theory or programs in the tutorial, write us at:

[complaints@ecti.co.in](mailto:complaints@ecti.co.in)

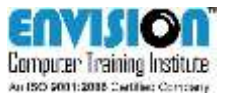